# <span id="page-0-0"></span>Orthographic Projection

[Basic Topics](#page-1-0)

[Advanced Topics](#page-2-0)

#### Ortho. Projection: Basic Topics

<span id="page-1-0"></span>1.1) [Engineering Graphics Overview](#page-0-0)

[Summary](#page-8-0)

- 1.2) [Orthographic Projection](#page-2-0)
- 1.3) [The Glass Box Method](#page-14-0)
- 1.4) The Standard Views
- 1.5) Lines Used in an Orthographic Projection
- 1.6) Rules for Line Creation and Use
- 1.7) Creating an Orthographic Projection
- 1.8) Auxiliary Views

# <span id="page-2-0"></span>Engineering Graphics

• 1.1) Introduction to Engineering Graphics

- What is Engineering Graphics?
- What is an Engineering Drawing?

# Engineering Graphics

- Examples of Engineering Drawings
	- Mechanical Engineers
		- Detailed drawing of a part that needs to be machined.
	- Electrical Engineers
		- A circuit schematic.
		- Circuit board layout.
	- Civil Engineers
		- Plans for a bridge.
		- Road layout.

## Orthographic Projection

#### Summary

- What will we learn in Chapter 1?
	- How to create an orthographic projection.
- Key points
	- An orthographic projection is a 2-D representation of a 3-D object.

• 1.2) Orthographic Projection Introduction

### Introduction

- Orthographic projection = 2-D
- representation of a 3-D object.

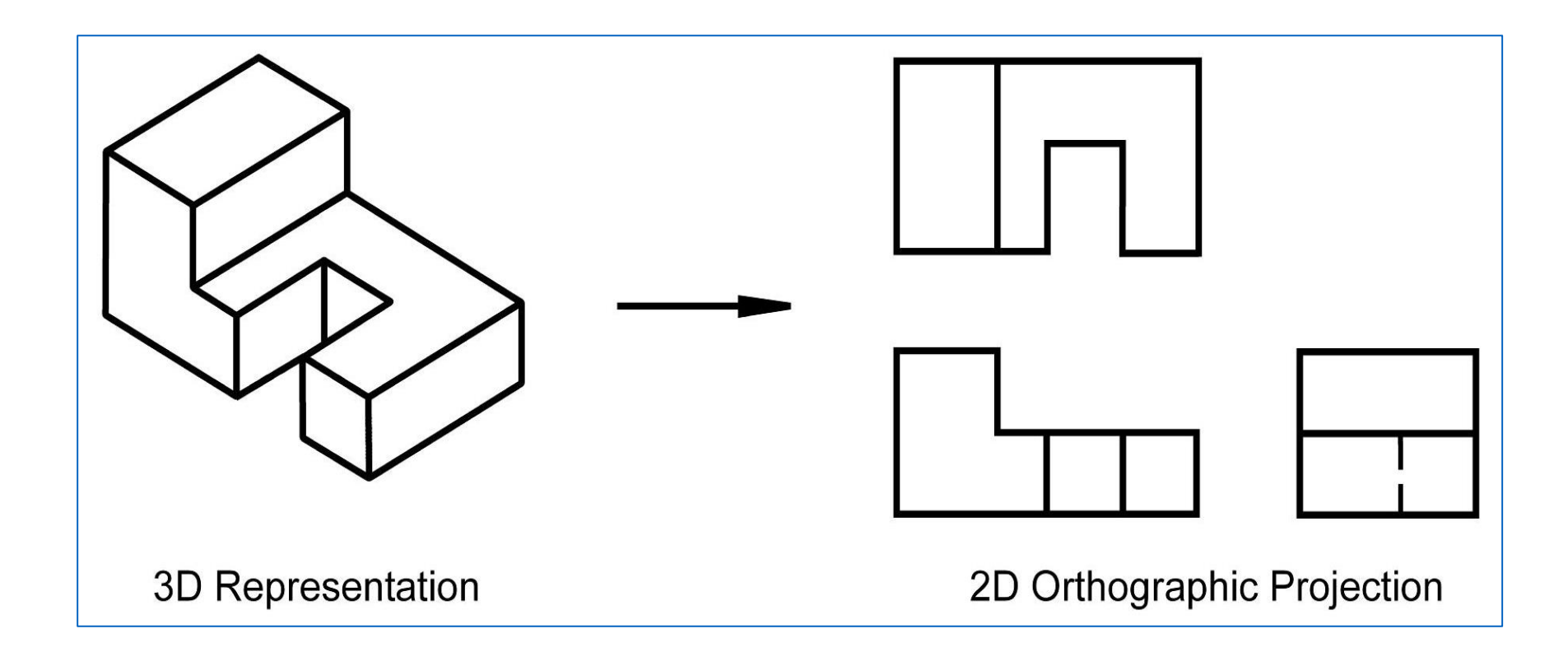

#### Introduction

• An orthographic projection represents different sides of an object.

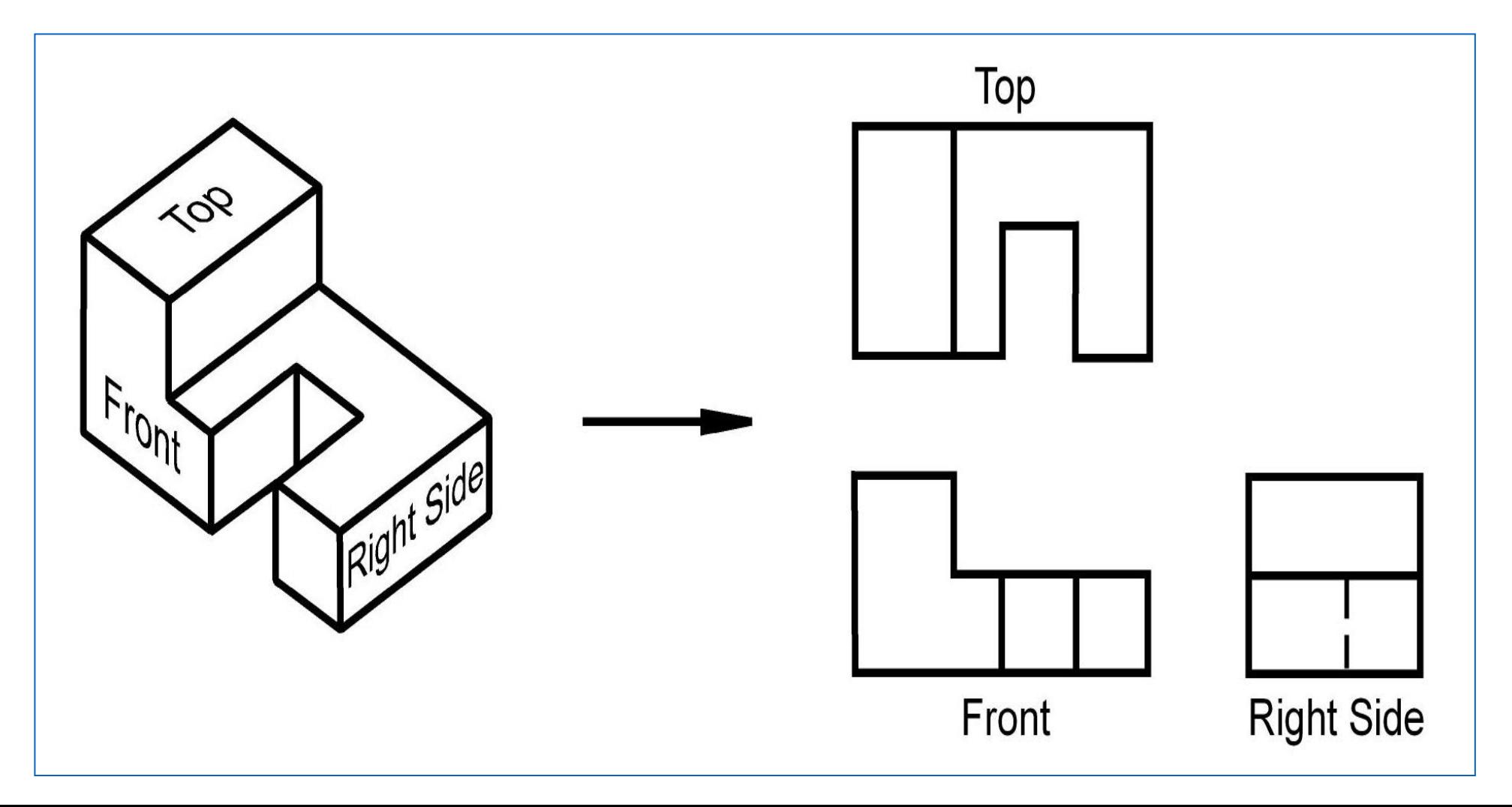

## The Six Principal Views

• The 6 principal views are created by looking at the object, straight on, in the directions indicated.

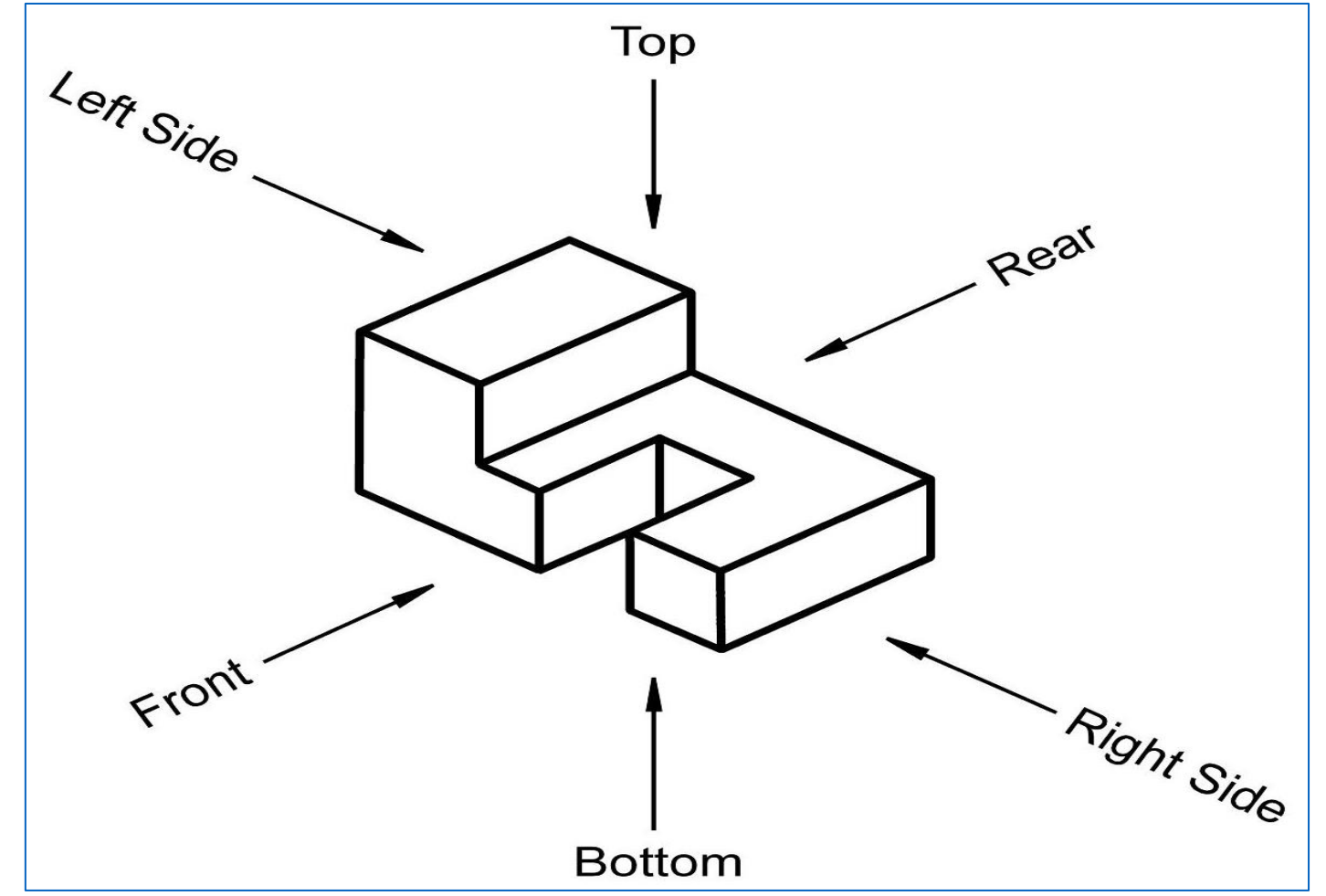

<span id="page-8-0"></span>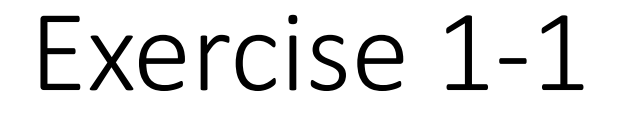

#### • Principal Views

• Label the 5 remaining principal views with the appropriate view name.

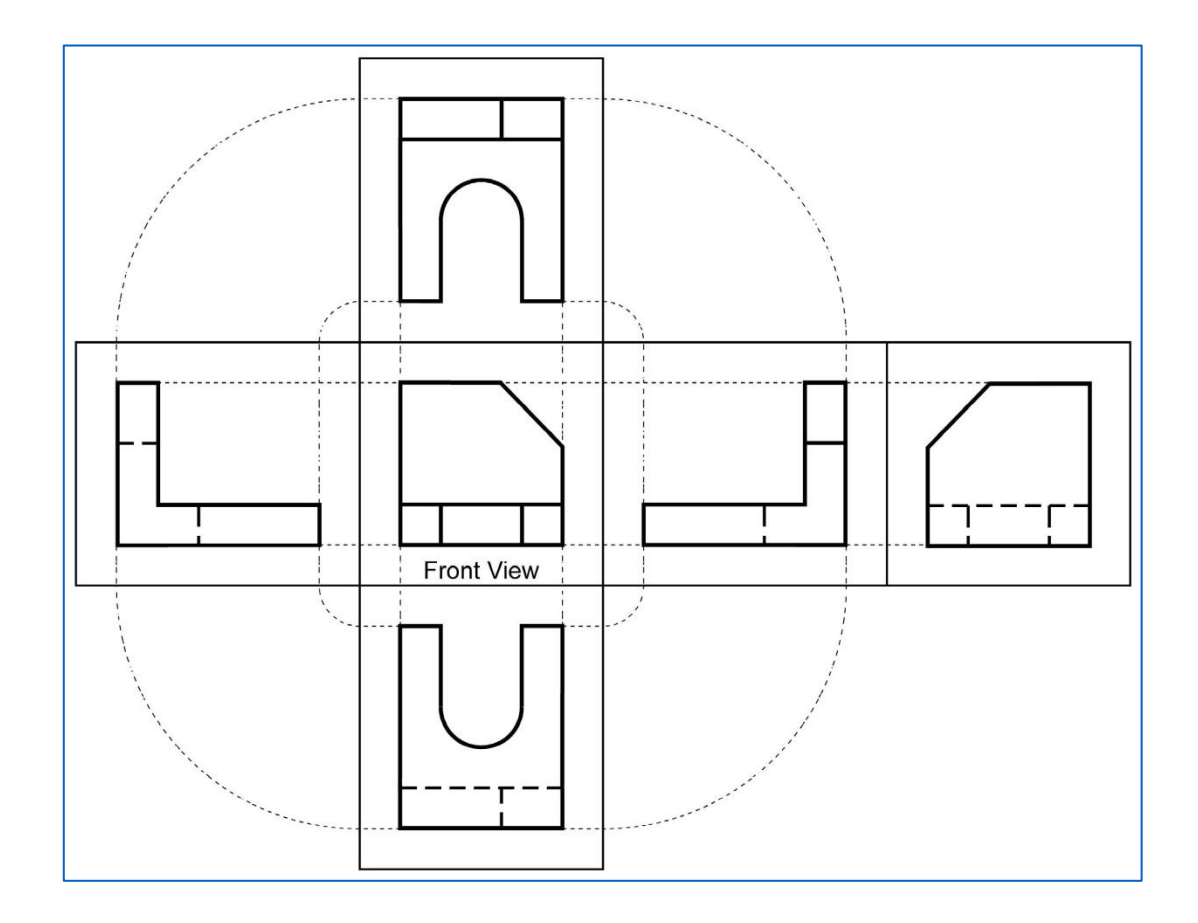

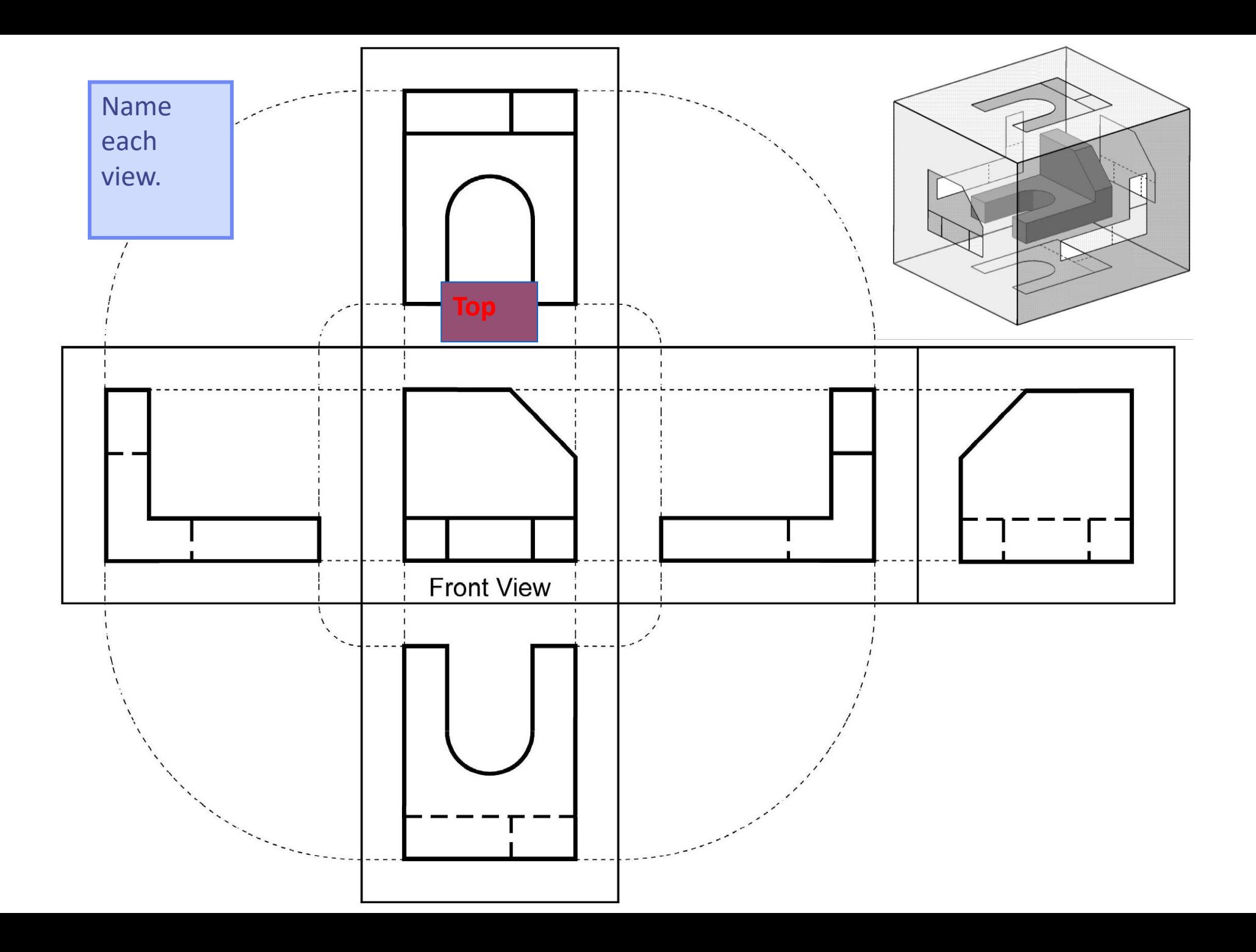

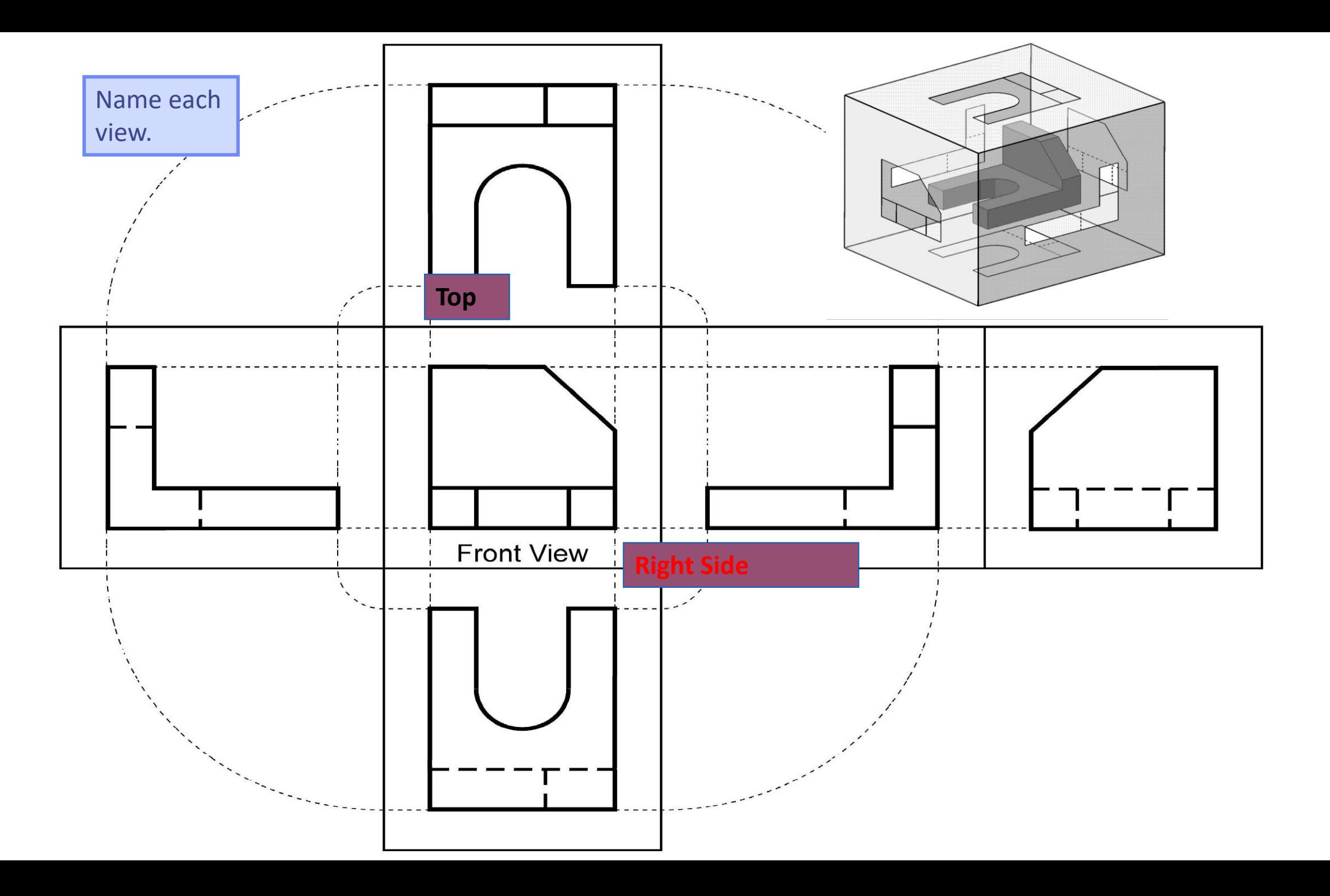

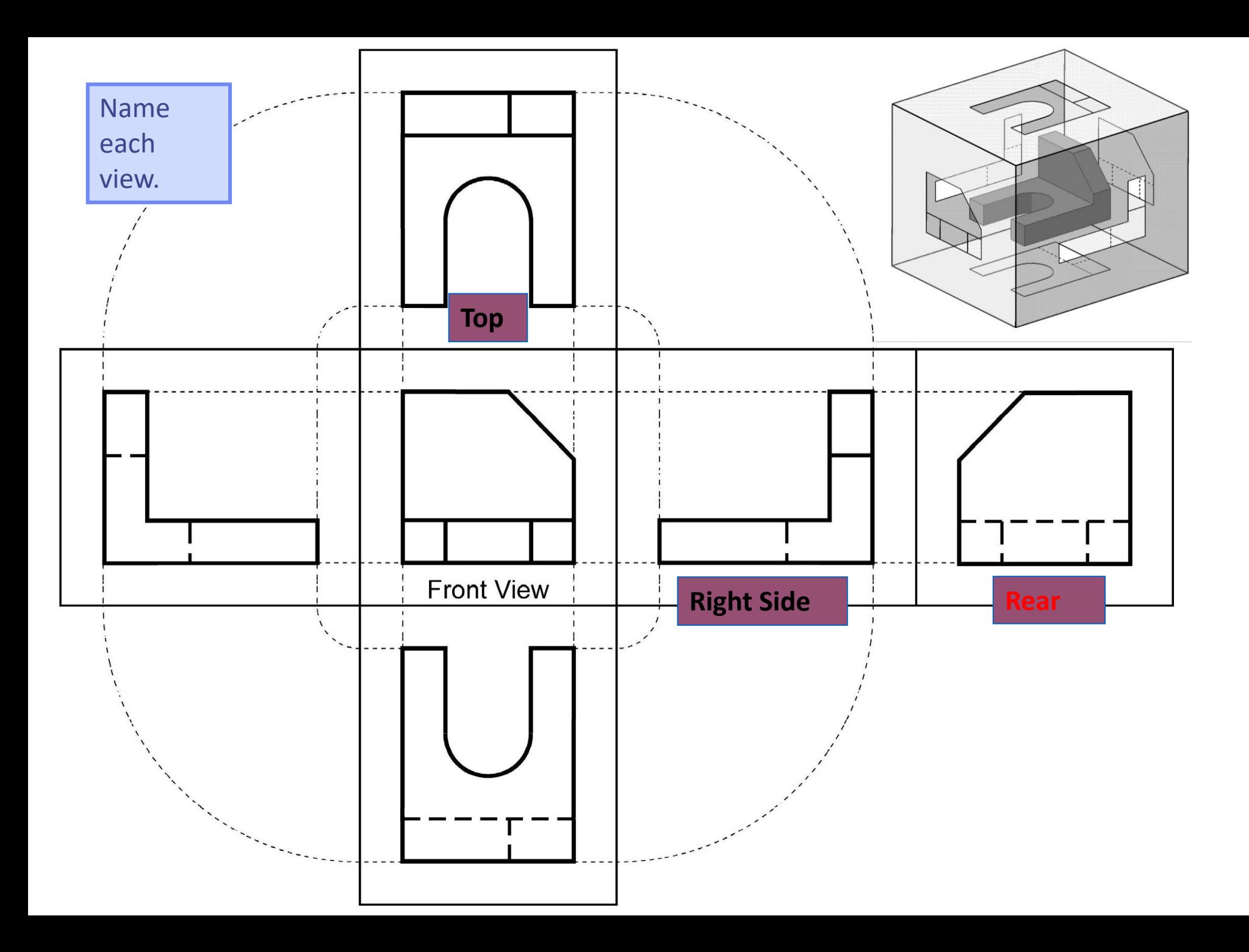

![](_page_12_Figure_0.jpeg)

![](_page_13_Figure_0.jpeg)

<span id="page-14-0"></span>![](_page_14_Figure_0.jpeg)

![](_page_15_Figure_0.jpeg)

![](_page_16_Figure_0.jpeg)